# Acceptance Test Appendix B: Data Flow Diagrams Subconscious Analysis Software

# **Requested by:**

Dr. Eric Breimer Associate Professor Department of Computer Science Siena College

# **Delivered by:**

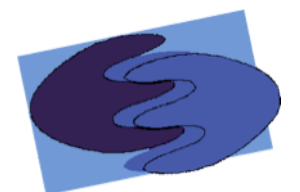

enigma elucidation **Prepared By:** Megan DeRudder Christopher Black Lindsay Kulzer Amanda Kurz Nathan Levine Daniel West

February 16, 2012 Version 1.0

# **Table of Contents**

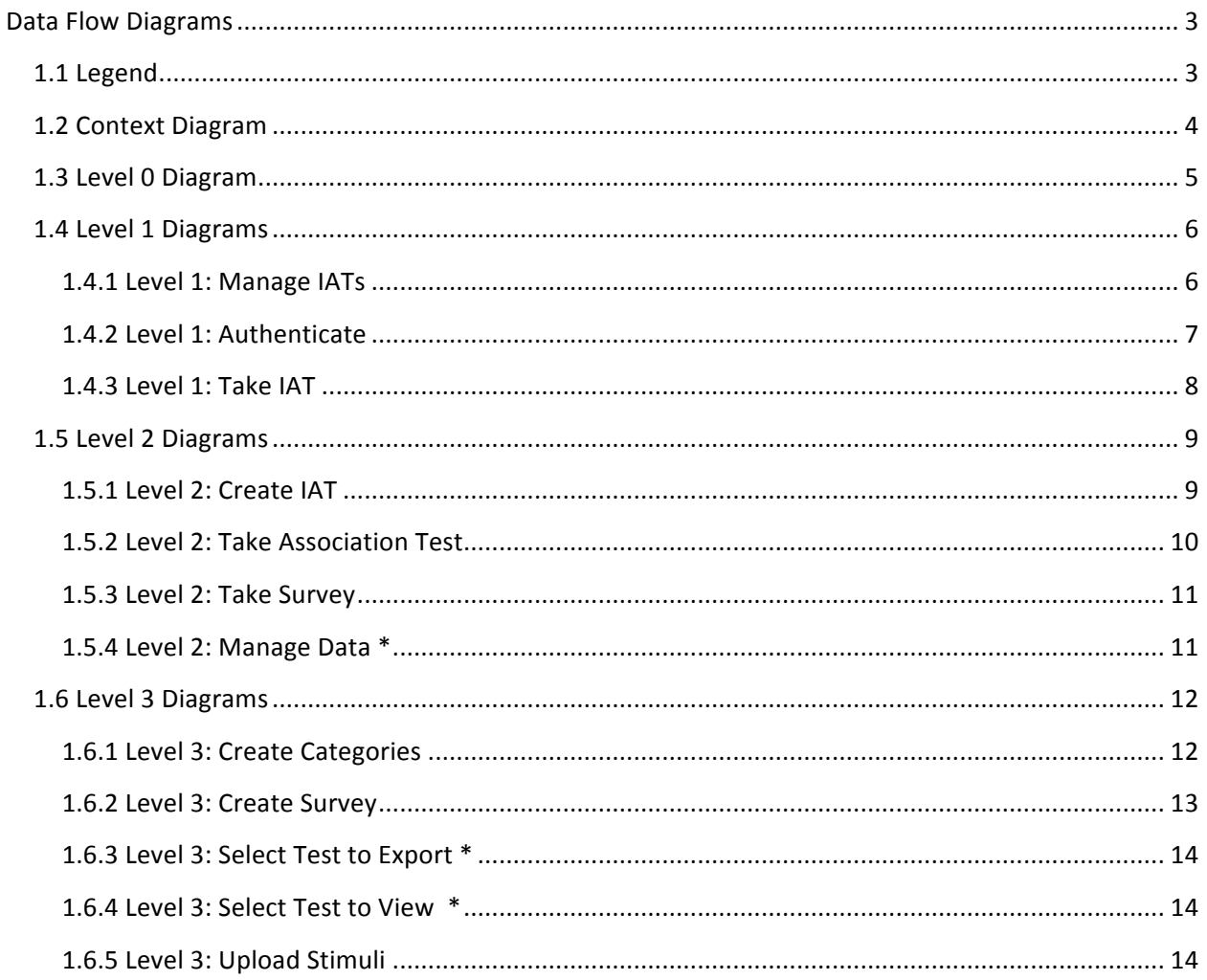

# **Data&Flow&Diagrams**

The following data flow diagrams show how data is transferred and manipulated using SAS. The diagram will show the source of the data as well as the processes that can be chosen to transfer or analyze data. The Diagrams will also show the sources of data and how that data interacts with SAS and what roles the functions play concerning the data. The following legend will explain symbols for these diagrams.

# **1.1 Legend**

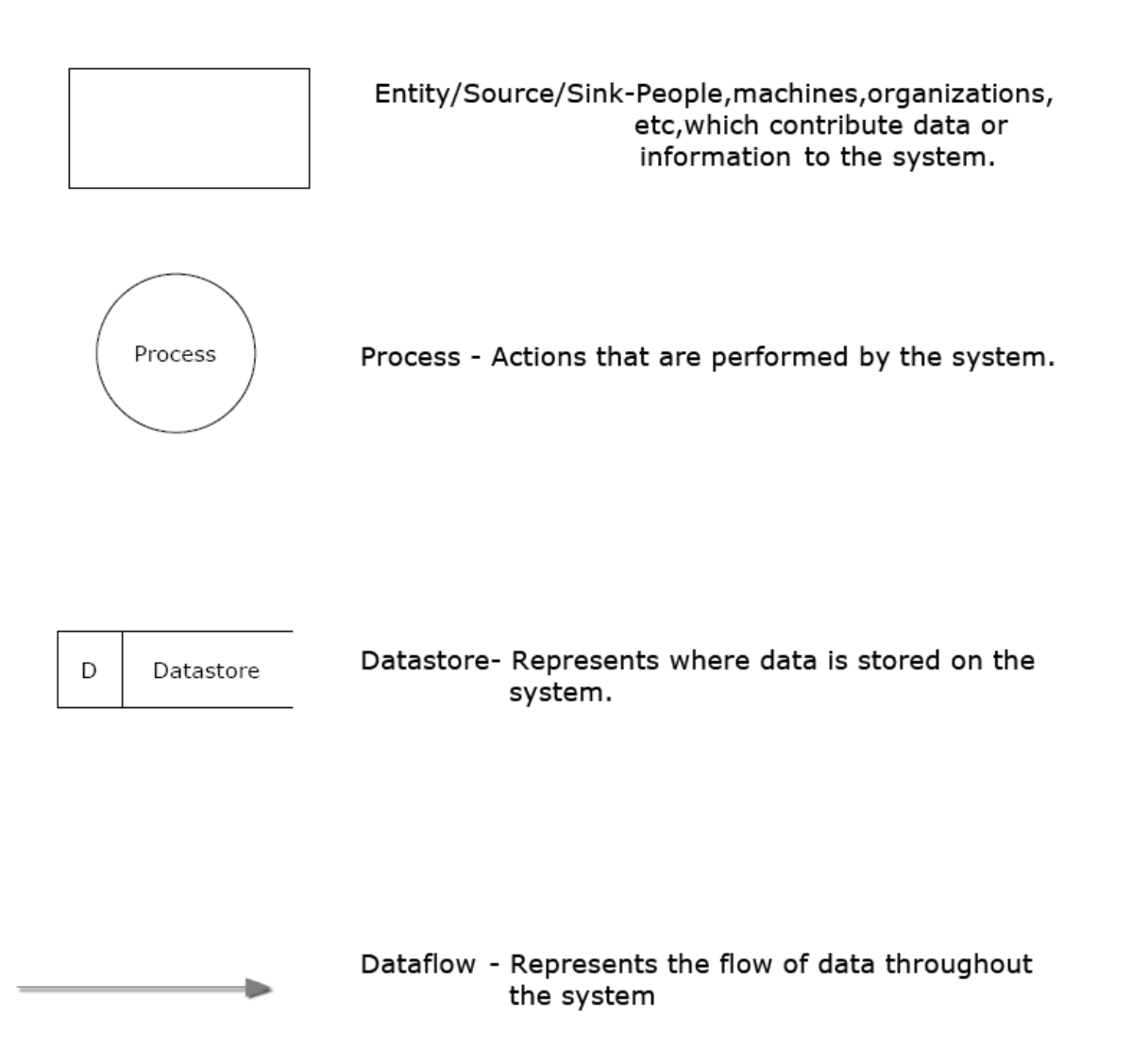

# 1.2 Context Diagram

This context diagram depicts a broad representation of the interaction between SAS exogenous and endogenous agents

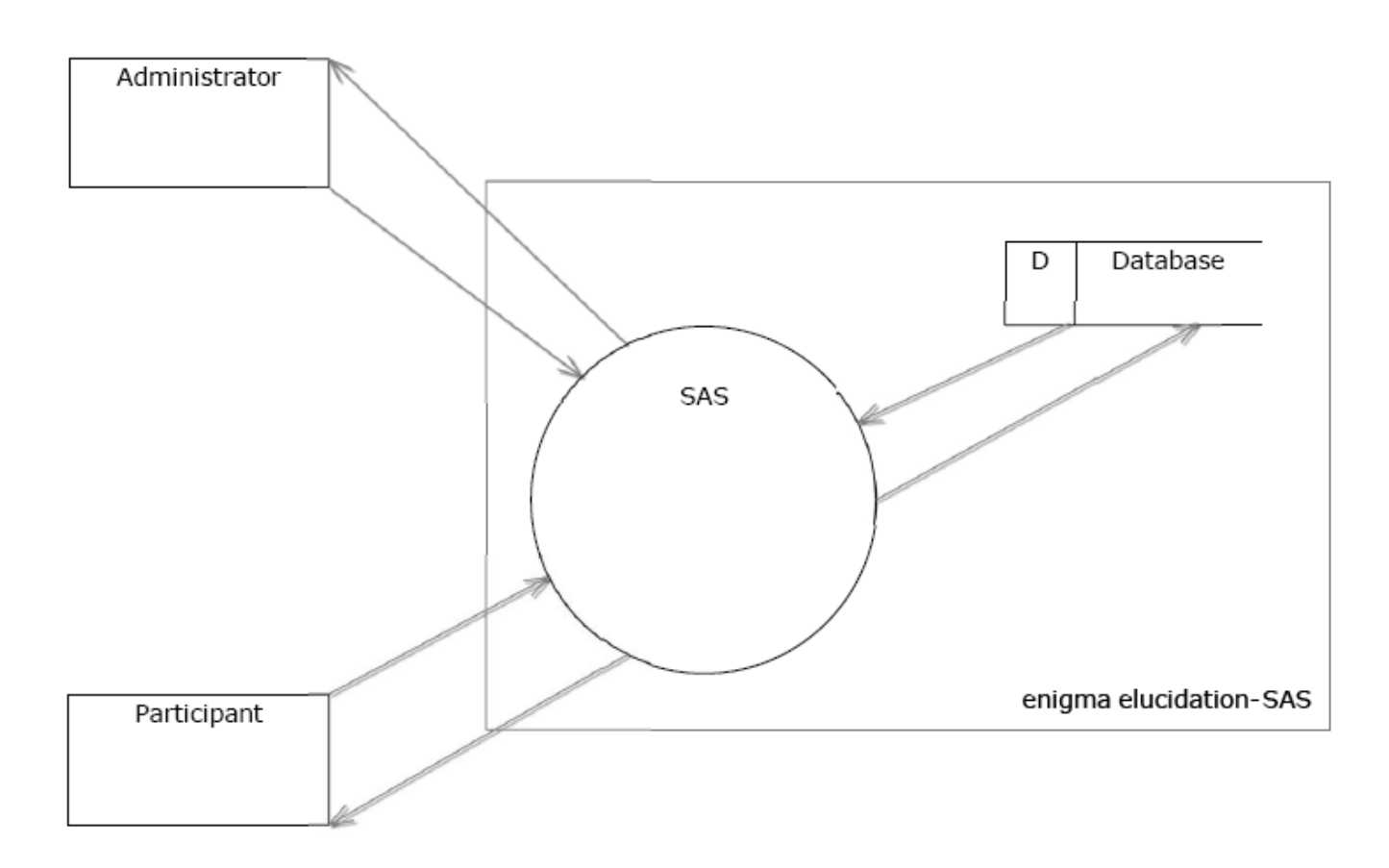

# 1.3 Level 0 Diagram

This Level 0 Diagram shows the most basic processes of the system SAS. It also shows the interaction between the two users, processes, and the database.

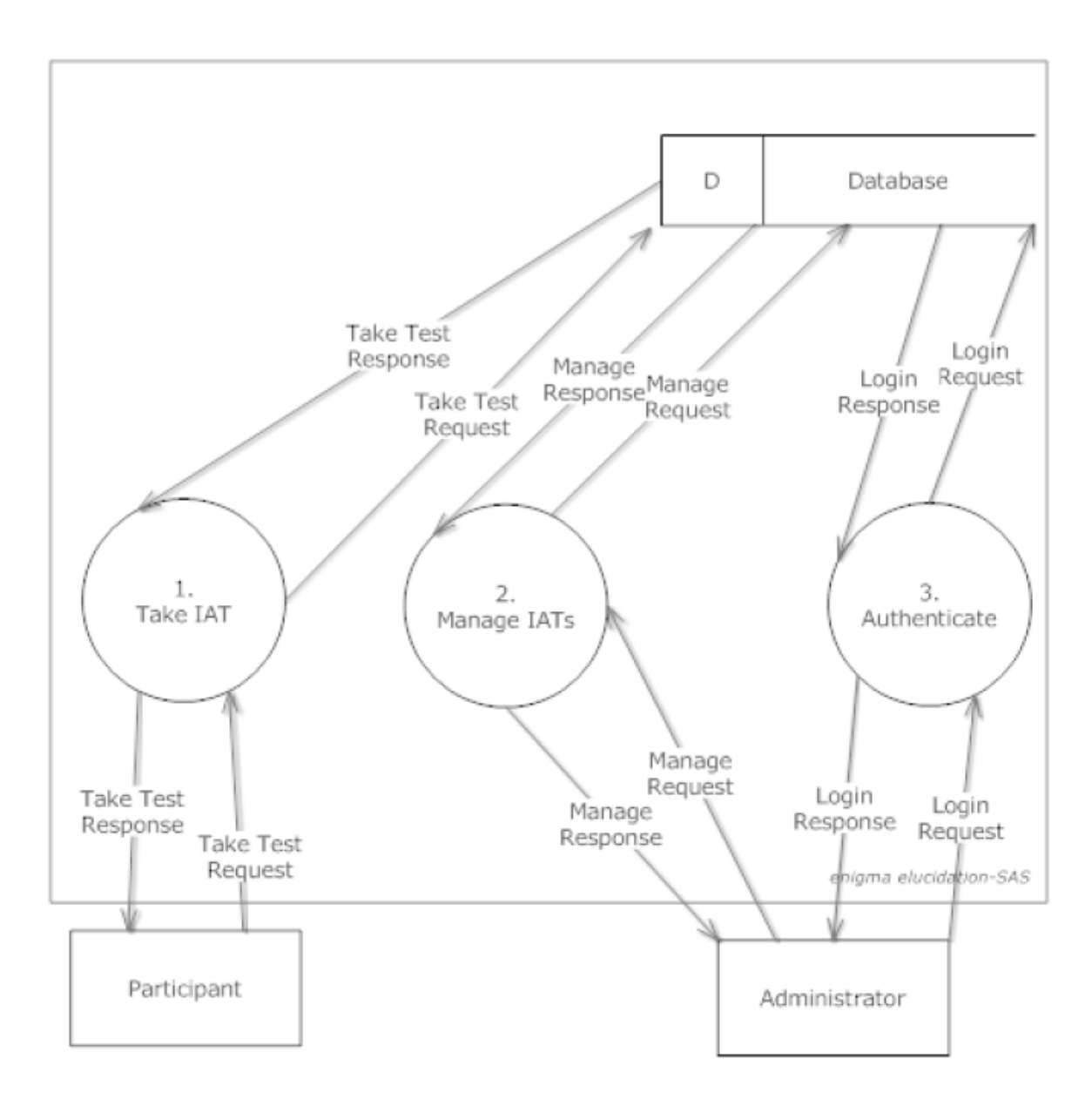

# **1.4 Level 1 Diagrams**

## **1.4.1 Level 1: Manage IATs**

This level 1 diagram expands on the previous process Manage IAT. This diagram shows the interaction between the administrator, sub-processes of Manage IAT, and the Database.

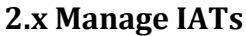

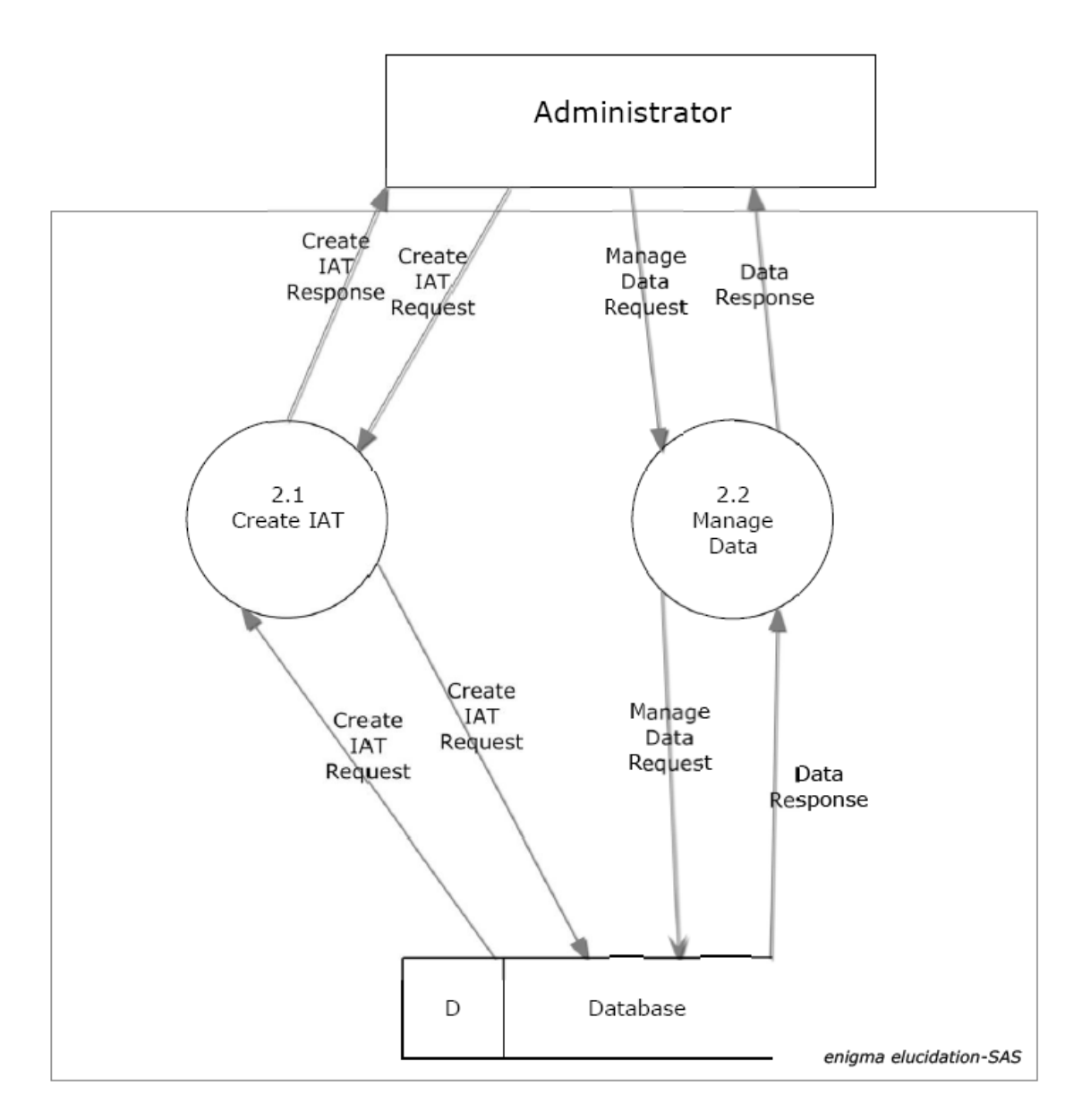

#### **1.4.2 Level 1: Authenticate**

This level 1 diagram expands on the previous process Authenticate. This diagram shows the interaction between the administrator, sub-processes of Authenticate, and the Database.

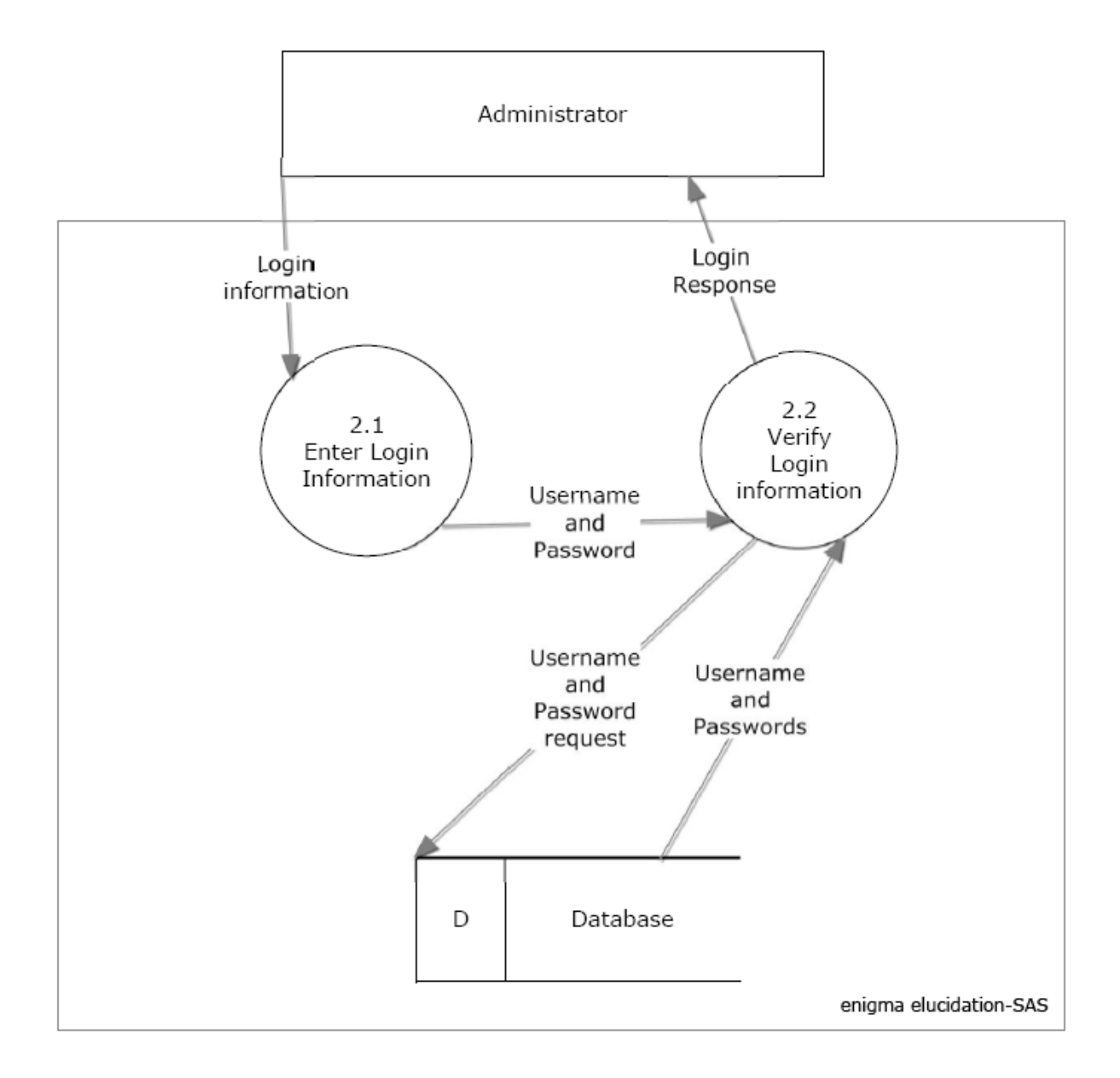

#### 2.x Authenticate

## **1.4.3 Level 1: Take IAT**

This level 1 diagram expands on the previous process Take IAT. This diagram shows the interaction between the Participant, sub-processes of Take IAT, and the Database.

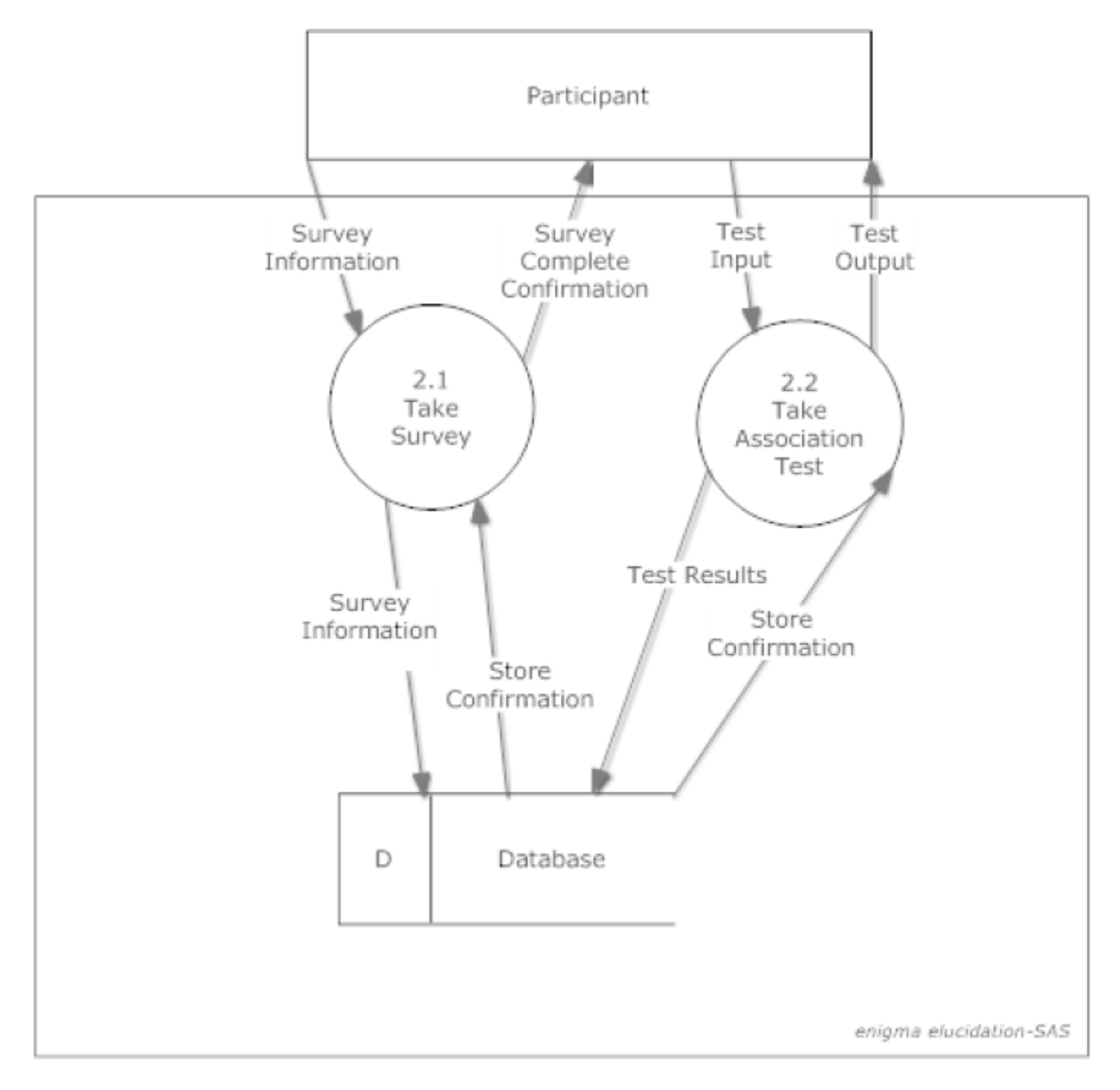

**2.x Take IAT** 

# **1.5 Level 2 Diagrams**

# **1.5.1 Level 2: Create IAT**

This level 2 diagram expands on the previous process Create IAT. This diagram shows the interaction between the administrator, sub-processes of Create IAT, and the Database.

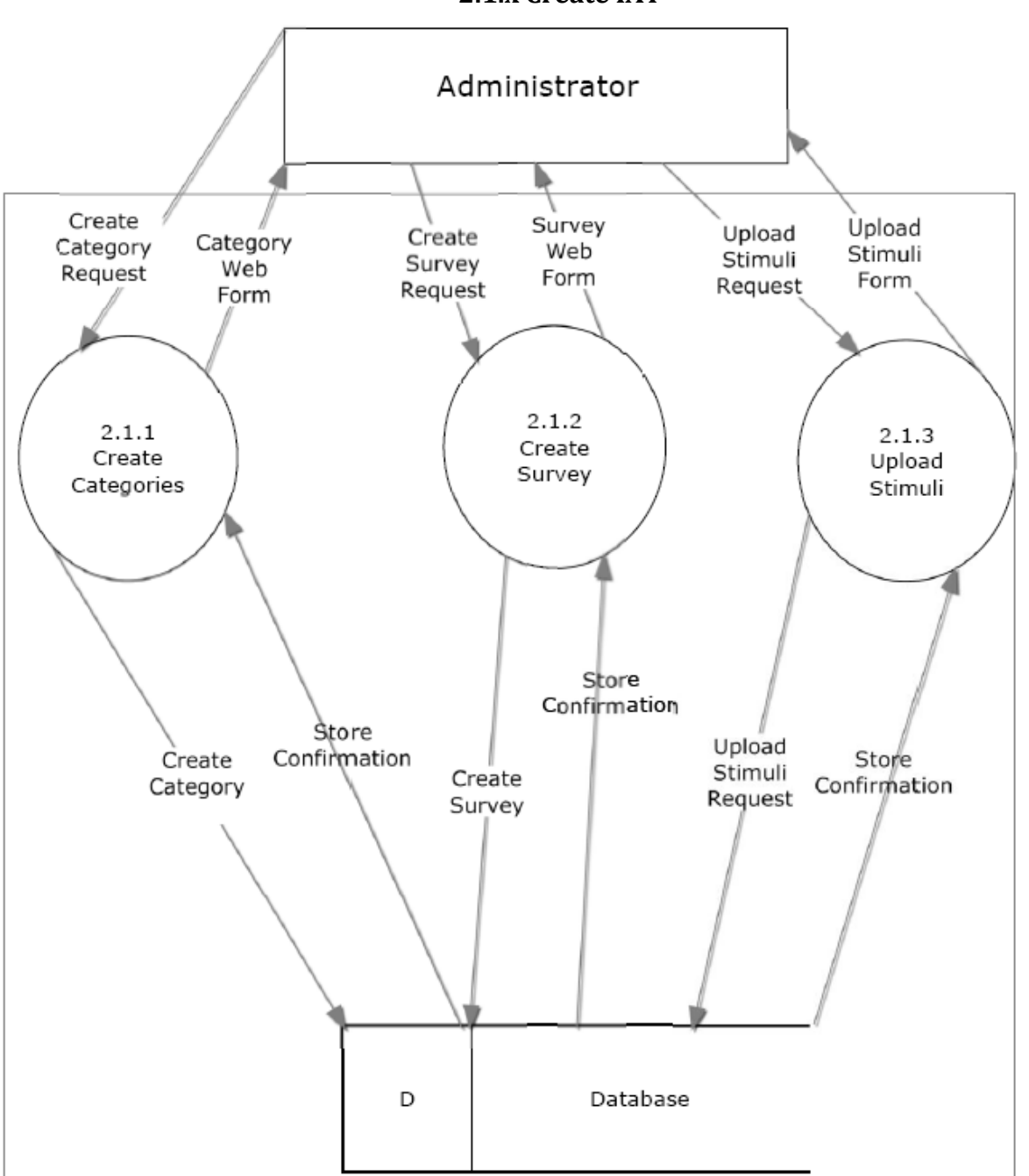

enigma elucidation -SAS

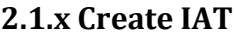

#### **1.5.2 Level 2: Take Association Test**

This level 2 diagram expands on the previous process Take Association Test. This diagram shows the interaction between the Participant, sub-processes of Take Survey, and the Database.

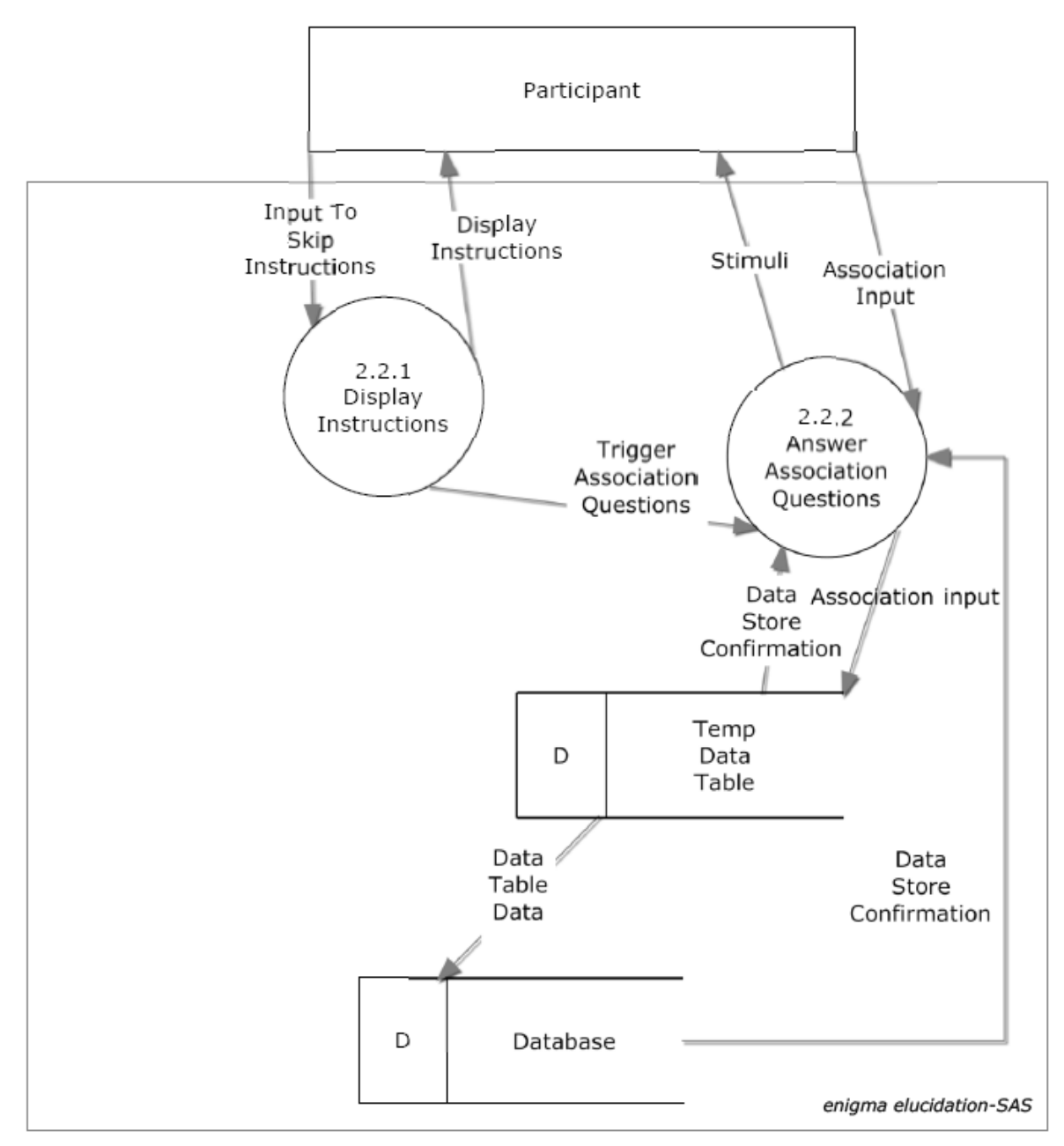

#### **2.1.x Take Association Test**

#### 1.5.3 Level 2: Take Survey

This level 2 diagram expands on the previous process Take Survey. This diagram shows the interaction between the Participant, sub-processes of Take Survey, and the Database.

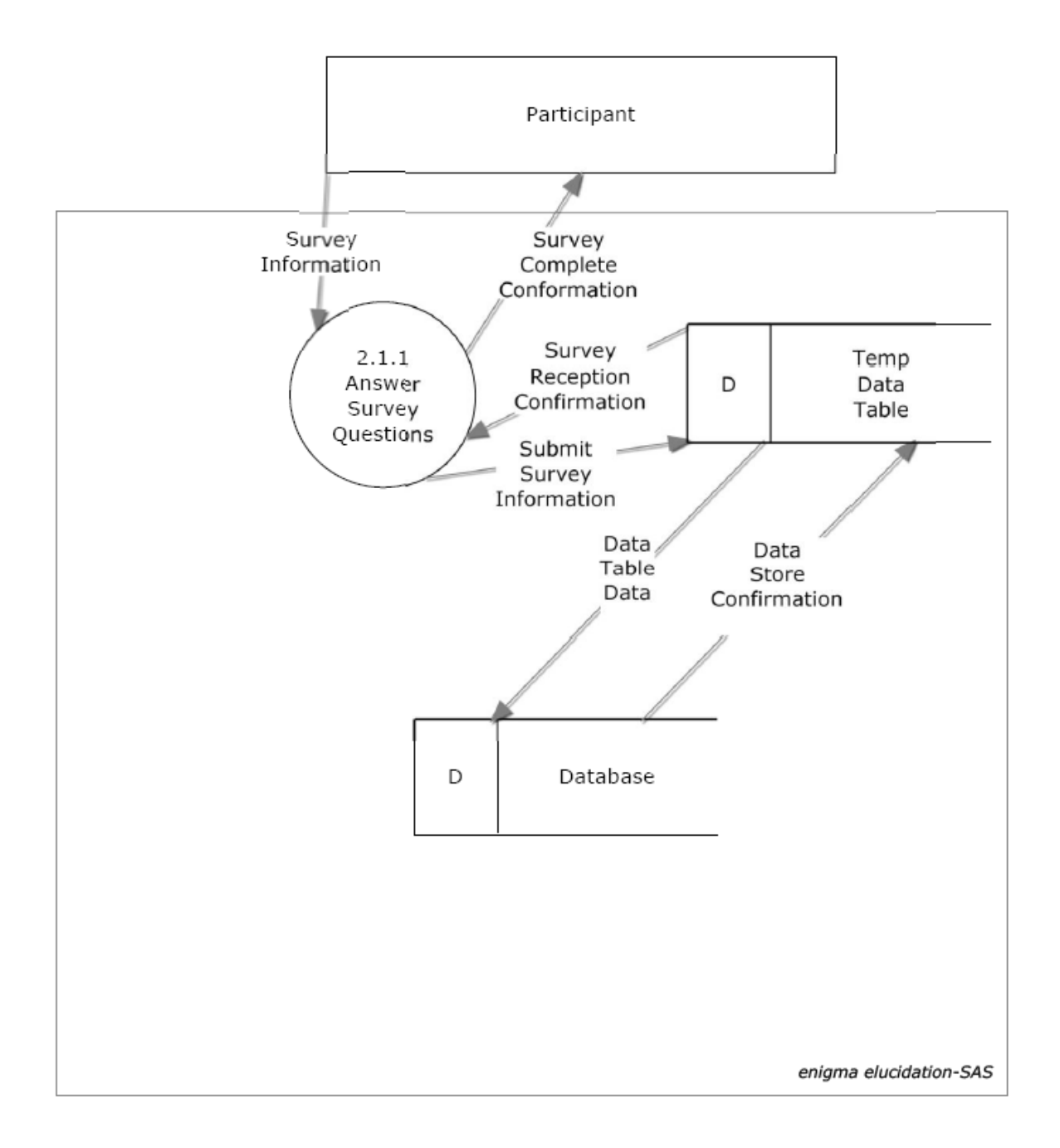

# 2.1.x Take Survey

#### 1.5.4 Level 2: Manage Data \*

# 1.6 Level 3 Diagrams

## 1.6.1 Level 3: Create Categories

This level 3 diagram expands on the previous process Create Categories. This diagram shows the interaction between the administrator, sub-processes of Create Categories, and the Database.

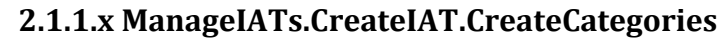

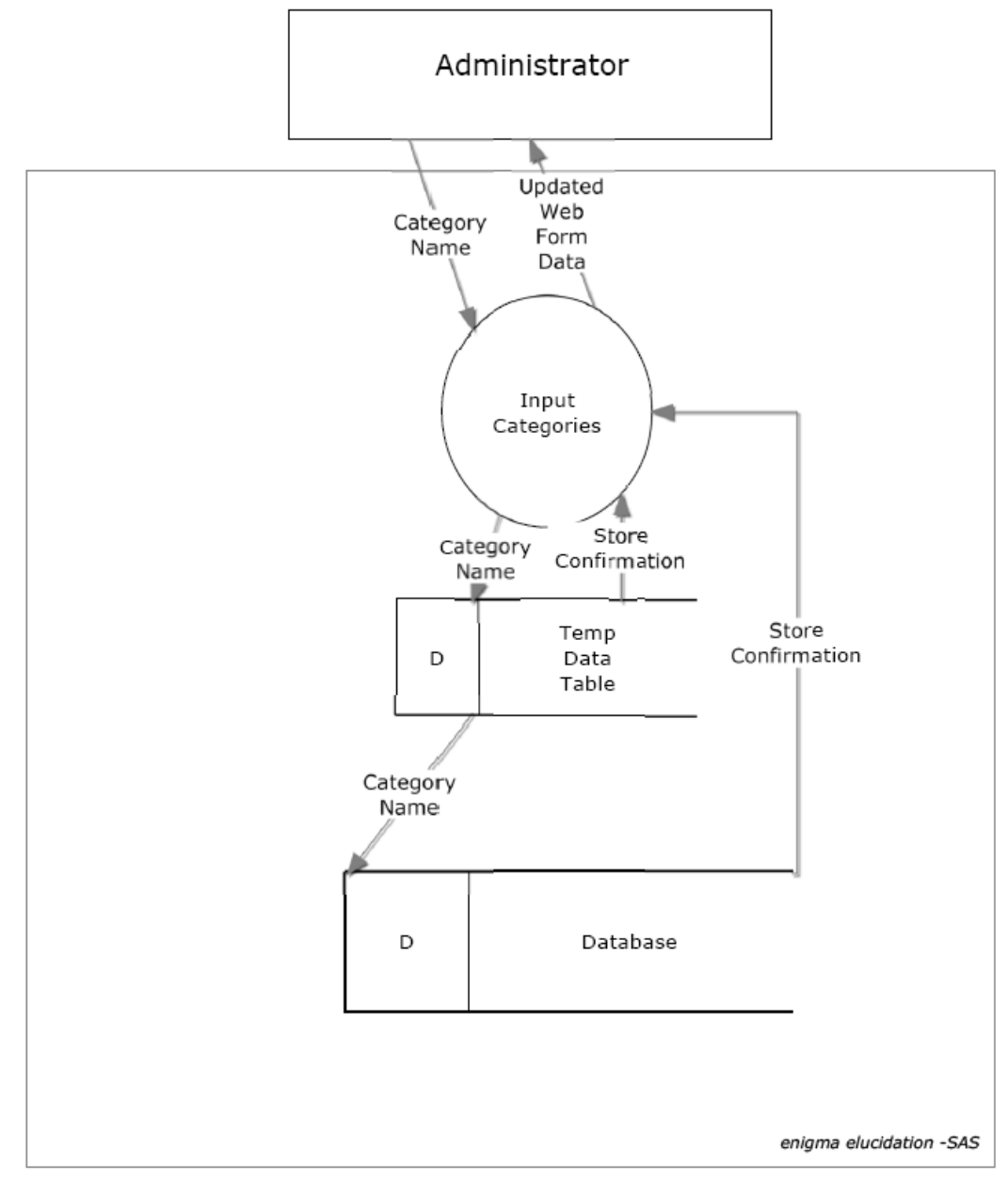

## **1.6.2 Level 3: Create Survey**

This level 3 diagram expands on the previous process Create Survey. This diagram shows the interaction between the administrator, sub-processes of Create Survey, the Web Application, and the Database.

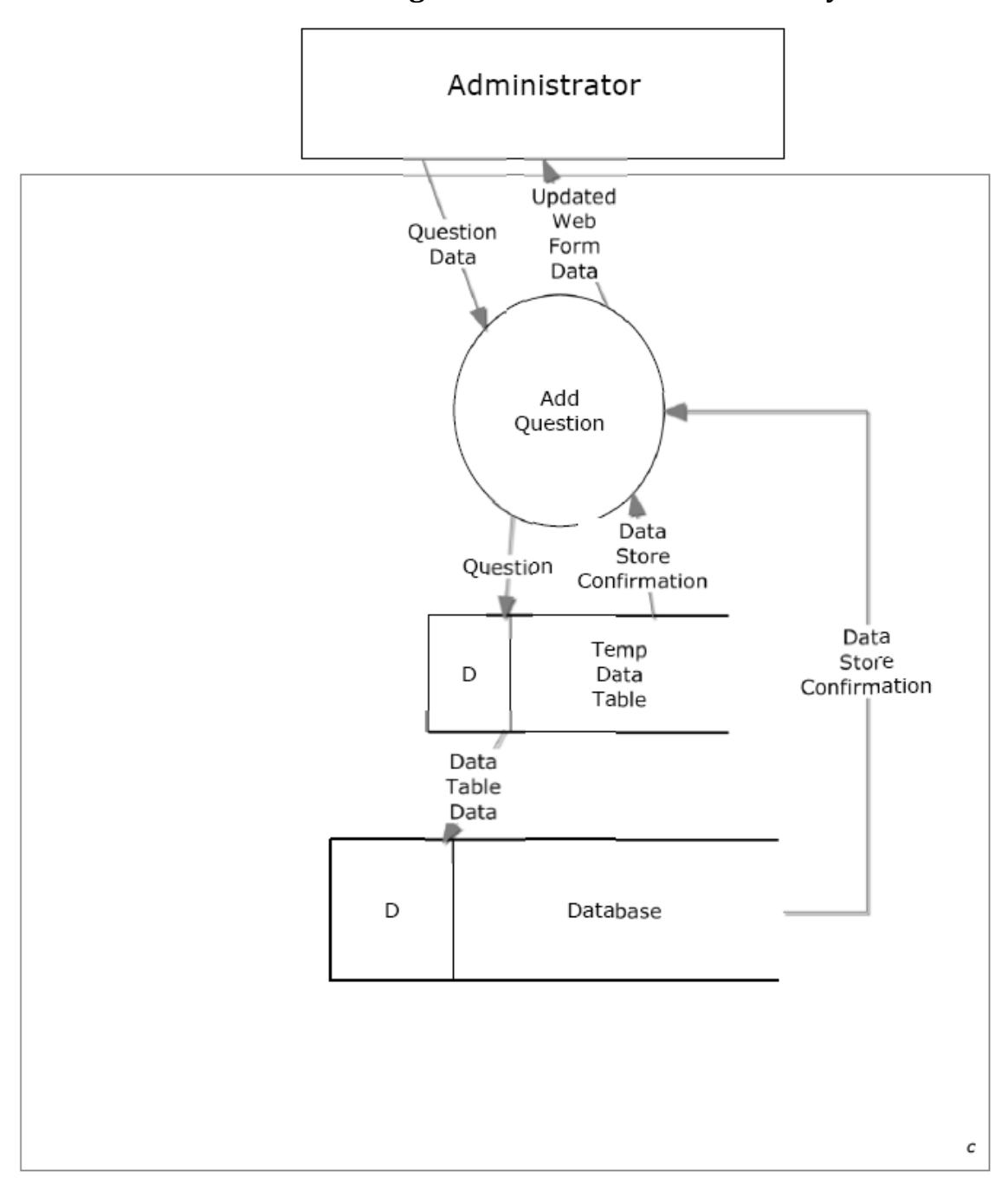

**2.1.2.x&ManageIATs.CreateIAT.CreateSurvey**

#### **1.6.3 Level 3: Select Test to Export \***

#### **1.6.4 Level 3: Select Test to View \***

## **1.6.5 Level 3: Upload Stimuli**

This level 3 diagram expands on the previous process Upload Stimuli. This diagram shows the interaction between the administrator, sub-processes of Upload Stimuli and the Database

# **2.1.3&ManageIATs.CreateIAT.UploadStimuli&**

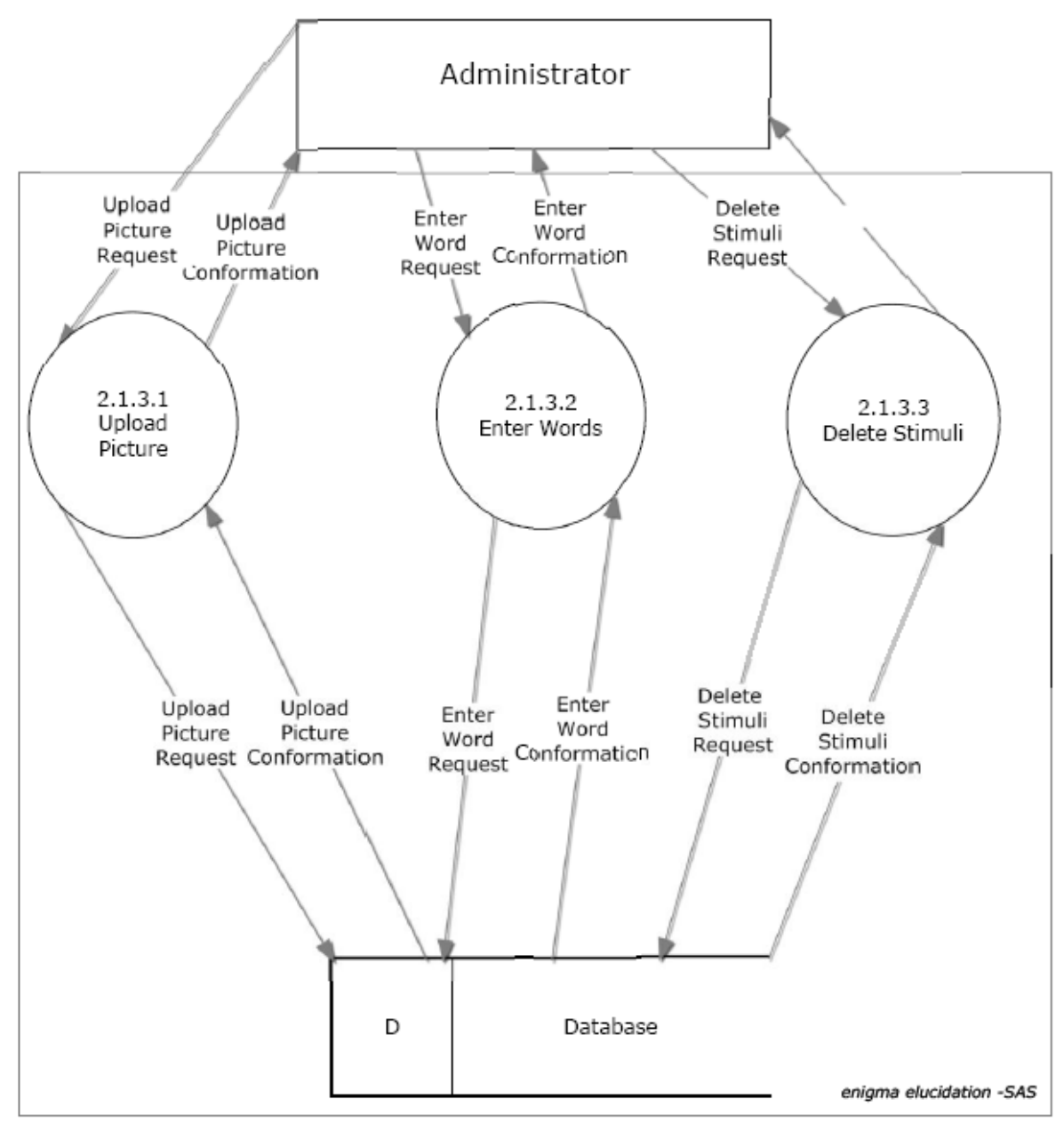